# **Git Commands**

These are my personal notes on GIT.

- [Basic Commands](#page-0-0)
- [Branching Commands](#page-0-1)
- [Advance Commands](#page-1-0)
- [Stash Commands](#page-1-1)
- **[Tagging](#page-2-0)**
- [Git Documentation](#page-2-1)

#### <span id="page-0-0"></span>Basic Commands

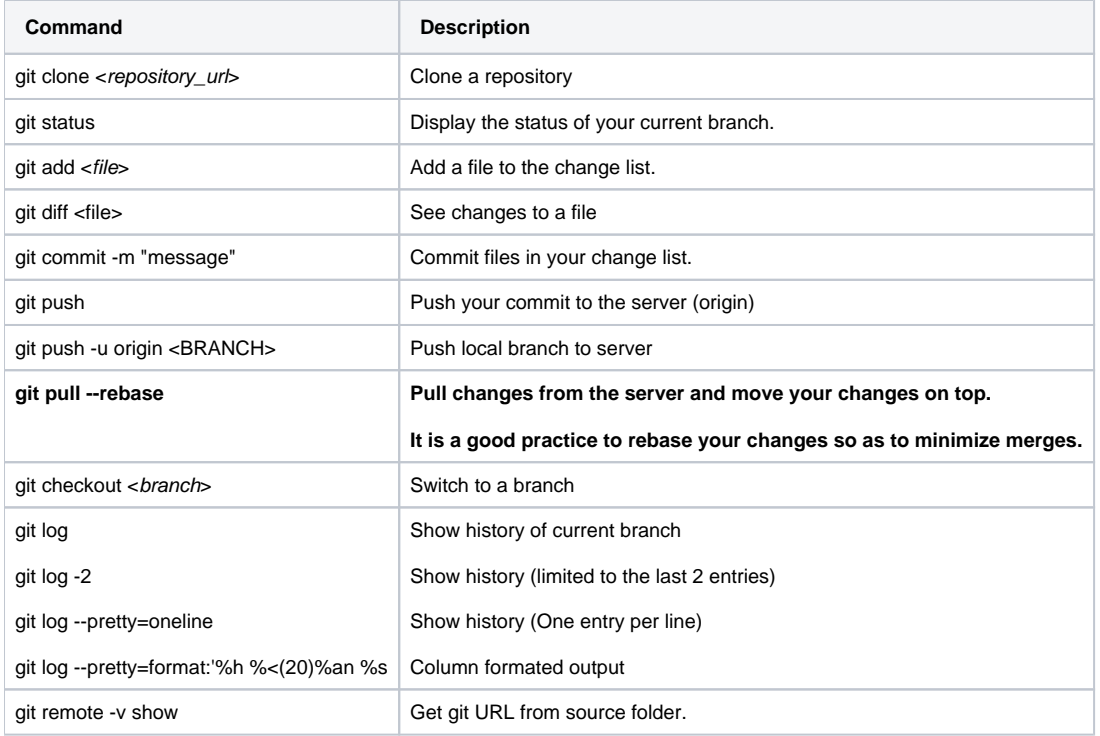

### <span id="page-0-1"></span>Branching Commands

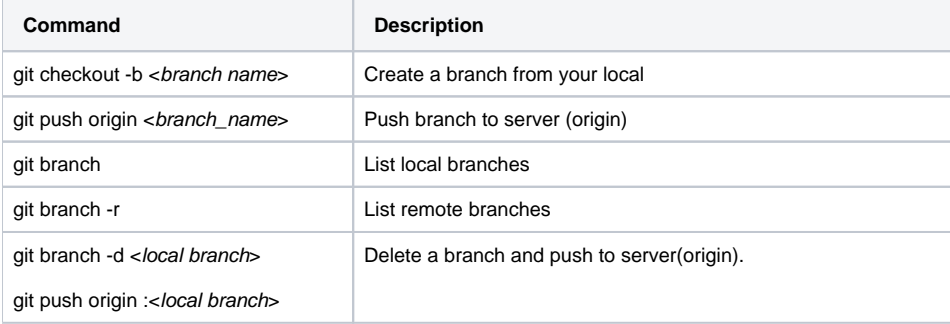

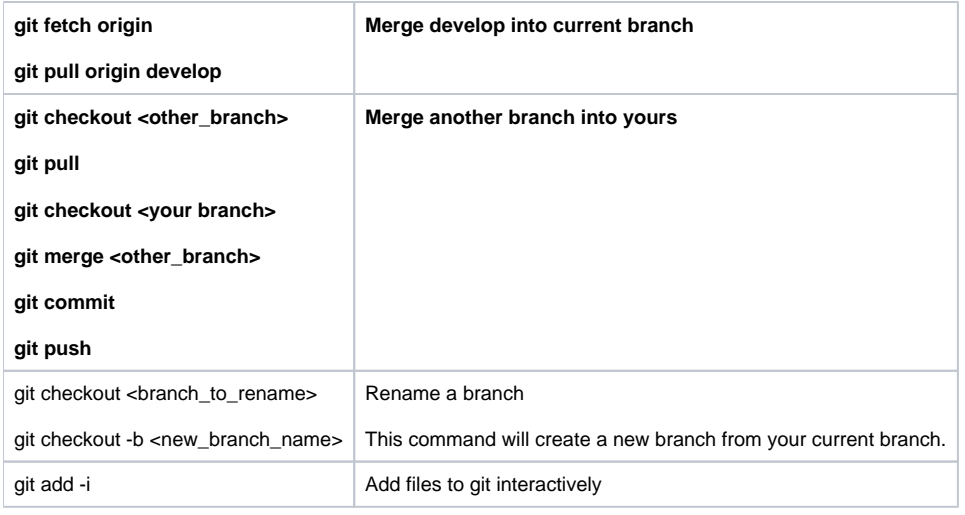

#### <span id="page-1-0"></span>Advance Commands

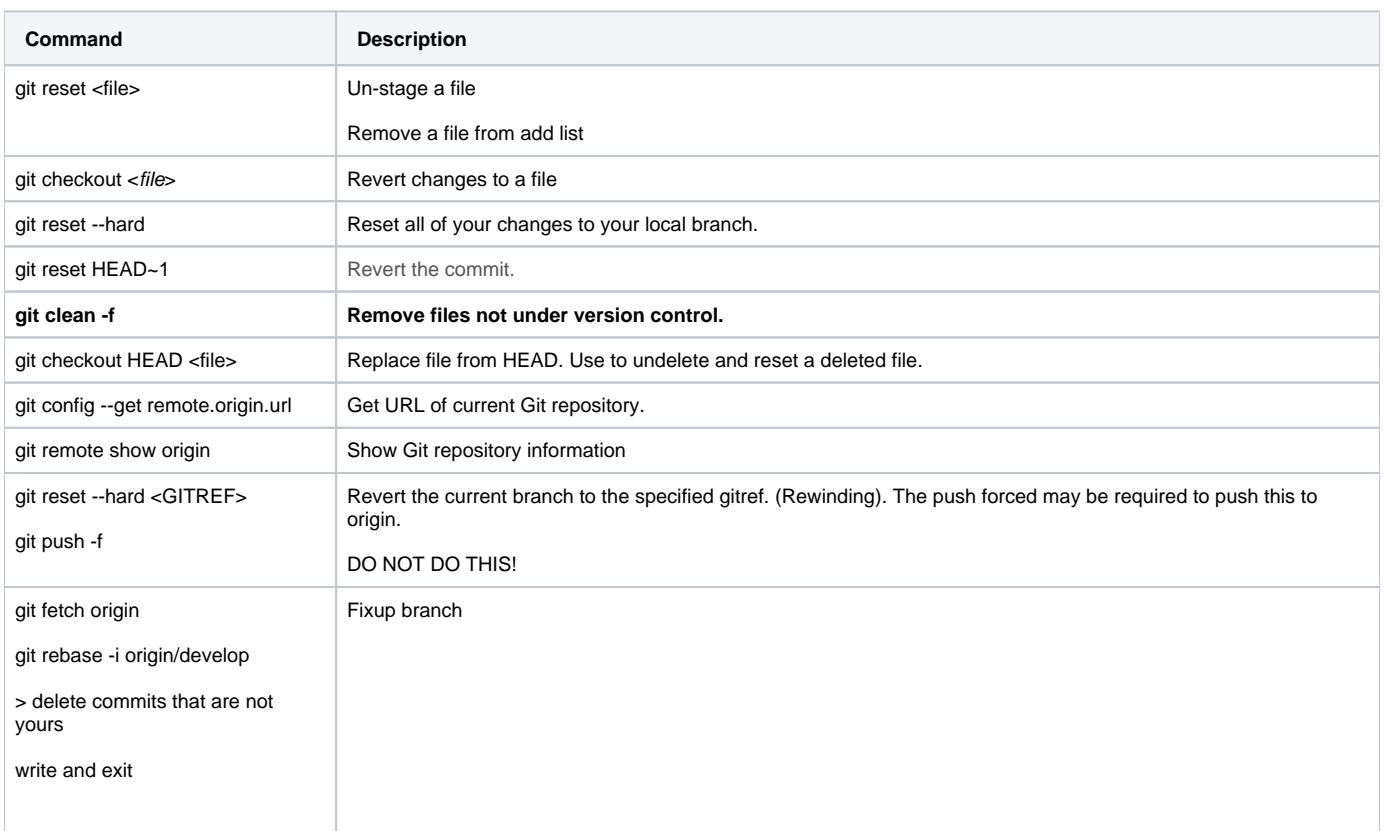

#### <span id="page-1-1"></span>Stash Commands

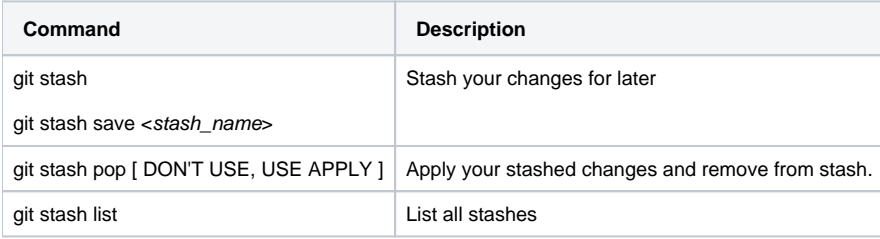

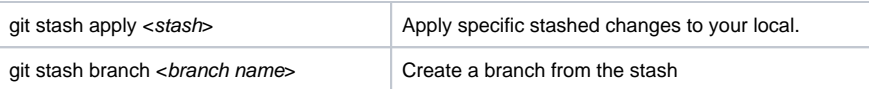

## <span id="page-2-0"></span>Tagging

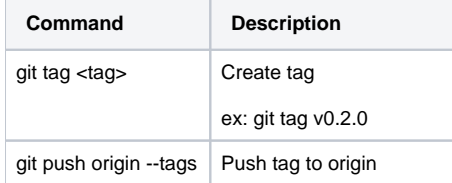

#### <span id="page-2-1"></span>Git Documentation

See [Git Reference](https://git-scm.com/docs) for more info.